$\Box$ 

## **Prove di calcolo tensoriale**

Provo a realizzare un documento wxm per il calcolo di tutte le grandezze derivate da un assegnato tensore metrico (%i1) derivabbrev:true; (%o1) *true* (%i2) depends(U, $[x, y, z]$ ); (%o2) *[*U(*x,y ,z*)*]*  $($  %i3)  $ax0:diff(1/U, x);$ (%o3) *- Ux U* 2  $(\frac{1}{6}i4)$  ay  $0:diff(1/U, y)$ ; (%o4) *- Uy U* 2  $($ ti $5)$  az $0$ :diff $(1/U, z)$ ; (%o5) *- Uz U* 2 (%i6) an:(ratsimp(ax0^2+ay0^2+az0^2))^(1/2);  $(806)$  $(v_z)^2 + (U_y)^2 + (U_x)^2$ *U* 2 (%i7) (ax1:ax0/an,ay1:ay0/an,az1:az0/an); (%o7) *- Uz*  $(v_z)^2 + (U_y)^2 + (U_x)^2$ (%i8) depends(ax,  $[x, y, z]$ ); (%o8) *[*ax(*x,y ,z*)*]* (%i9) depends(ay,  $[x,y,z]$ ); (%o9) *[*ay(*x,y ,z*)*]*  $(\text{\textdegree} i10)$  depends(az, [x, u, z]); (%o10) *[*az(*x,u,z*)*]* ( $\text{sin}$ )  $ax \text{tan}$ ; (%o11) *ax az* (%i12)  $ay*ay;$ (%o12) *ay* 2

$$
\begin{bmatrix}\n(8113) & \frac{1}{2} \text{ik,matrix} \\
(1-1, 0, 0, 0, 0), & \\
(0, a \times x \times y \times U / (U-1) - 1, a \times x \times y \times U / (U-1) - 1, a \times x \times v \times U / (U-1) \}, \\
0, a \times x \times y \times U / (U-1), a \times y \times y \times U / (U-1) - 1, a \times x \times v \times U / (U-1) - 1) \\
0, a \times x \times x \times U / (U-1), a \times x \times x \times U / (U-1) - 1) \\
1 & 1 & 0 & 0 & 0 \\
0 & \frac{a \times y}{0-1} & \frac{a \times y \times y}{0-1} & \frac{a \times a \times y}{0-1} \\
0 & \frac{a \times y \times y}{0-1} & \frac{a \times x \times y}{0-1} \\
0 & \frac{a \times y \times y}{0-1} & \frac{a \times x \times y}{0-1} \\
0 & \frac{a \times x \times y}{0-1} & \frac{a \times x \times y}{0-1} \\
0 & \frac{a \times x \times y}{0-1} & \frac{a \times x \times y}{0-1} \\
0 & \frac{a \times x \times y}{0-1} & \frac{a \times x \times y}{0-1} \\
0 & \frac{a \times x \times y}{0-1} & \frac{a \times x \times y}{0-1} \\
0 & \frac{a \times x \times y}{0} & \frac{a \times x}{0} & \frac{a \times x}{0} \\
0 & \frac{a \times x \times y}{0} & \frac{a \times x}{0} & \frac{a \times x}{0} \\
0 & \frac{a \times x}{0} & \frac{a \times x}{0} & \frac{a \times x}{0} \\
0 & \frac{a \times x}{0} & \frac{a \times x}{0} & \frac{a \times x}{0} & \frac{a \times x}{0}\n\end{bmatrix}
$$
\n
$$
\begin{bmatrix}\n\frac{1}{1-\theta} & 0 & 0 & 0 \\
0 & 0 & \frac{1}{1-\theta} & 0 & 0 \\
0 & \frac{1}{1-\theta} & 0 & 0 & 0 \\
0 & \frac{1}{1-\theta} & 0 & 0 & 0 \\
0 & \frac{1}{1-\theta} & 0 & 0 & 0 \\
0 & \frac{1
$$

$$
\begin{bmatrix}\n(8116) \text{ ginv:ratisimp (invert(g_k));} \\
\frac{1}{v-1} & 0 & 0 & 0 \\
& & \frac{(az^2 + ay^2 - 1) y + 1}{(az^2 + ay^2 + ax^2 - 1) y + 1} & \frac{ax \, cy \, y}{(az^2 + ay^2 + ax^2 - 1) y + 1} & \frac{ax \, az \, y}{(az^2 + ay^2 + ax^2 - 1) y + 1} \\
& & & \frac{ax \, ay \, y}{(az^2 + ay^2 + ax^2 - 1) y + 1} & \frac{ay \, az \, y}{(az^2 + ay^2 + ax^2 - 1) y + 1} & \frac{ay \, az \, y}{(az^2 + ay^2 + ax^2 - 1) y + 1} \\
& & & \frac{ax \, az \, y}{(az^2 + ay^2 + ax^2 - 1) y + 1} & \frac{ay \, az \, y}{(az^2 + ay^2 + ax^2 - 1) y + 1} & \frac{(ay^2 + ay^2 - 1) y + 1}{(az^2 + ay^2 + ax^2 - 1) y + 1} \\
\end{bmatrix}
$$
\n
$$
\begin{bmatrix}\n(8117) \text{ ratsimp (ginv .g_k; k)}\n\end{bmatrix}
$$
\n
$$
\begin{bmatrix}\n1 & 0 & 0 \\
0 & 1 & 0 \\
0 & 0 & 1\n\end{bmatrix}
$$
\n
$$
\begin{bmatrix}\n(8118) \text{ (if atom(1g) then load(ctensor));} \\
(8017) \begin{bmatrix}\n(8118) \text{ if Lctensor();} \\
0 & 0 & 0 \\
0 & 0 & 1\n\end{bmatrix}
$$
\n
$$
\begin{bmatrix}\n(818) \text{ finv.ctensor();} \\
(819) \text{ done}\n\end{bmatrix}
$$
\n
$$
\begin{bmatrix}\n(8120) \text{ ct.cosots: } \text{[t, x, y, z]}; \\
(820) \text{ [t, x, y, z]} \\
(821) \begin{bmatrix}\n1-y & 0 & 0 \\
0 & \frac{ax \, ay \, y}{a-1} & \frac{ax \, ay \, y}{a-1} & \frac{ax \, ax \, y}{a-1} \\
0 & \frac{ax \, ax \, y}{a-1} & \frac{ax \
$$

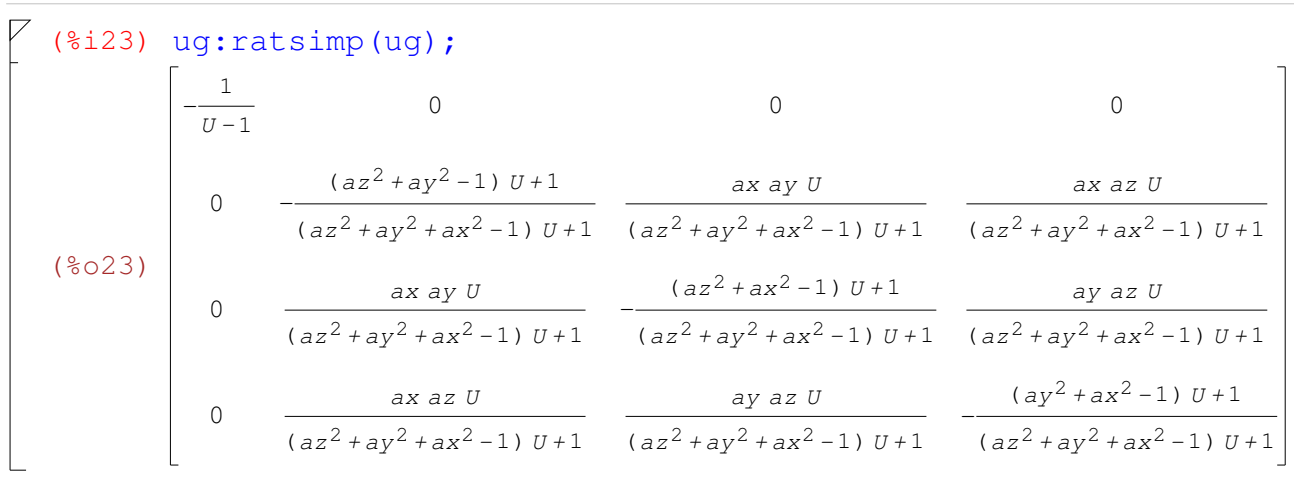

(%i24) ratchristof;

(%o24) *true*

 $(*i25)$  christof $(al1);$ (%t25)  $lcs_1$ , 1, 2 $=\frac{v_x}{2}$ (%t26)  $lcs_1, 1, 3 = \frac{v_y}{2}$ (%t27)  $lcs_1, 1, 4 = \frac{v_z}{2}$ (%t28)  $lcs_{1,2,1} = -\frac{v_x}{2}$ (%t29)  $lcs_1$ , 3, 1 =  $-\frac{v_y}{2}$ (%t30)  $lcs_{1,4,1} = -\frac{U_z}{2}$  $(ax^2-1)$  (U<sub>x</sub>) + 2 ax (ax<sub>x</sub>) U ((ax<sup>2</sup>-1) U + 1) (U<sub>x</sub>) (\$t31)  $lcs_{2,2,2} = \frac{U-1}{U-1}$   $(U-1)^2$ (%t32)  $lcs_{2, 2, 3} = (-\frac{(ax^2-1)(U_y)+2 ax(ax_y)U((ax^2-1)U+1)(U_y)}{U-1} + \frac{(u-1)^2}{(U-1)^2} - \frac{2 axayU(U_x)}{(U-1)^2} +$  $\frac{2~ax~ay~(U_x)}{U-1} + \frac{2~ax~(ay_x)~U}{U-1} + \frac{2~(ax_x)~ay~U}{U-1} \Big) \; \big/ \; 2$ (%t33)  $lcs_{2,2,4} = (-\frac{(ax^2-1)(U_z)+2 ax(ax_z)U((ax^2-1)U+1)(U_z)}{U-1} + \frac{(U-1)^2}{(U-1)^2} - \frac{(U-1)^2}{(U-1)^2} +$  $\frac{2~ax~az~(U_x)}{U-1} + \frac{2~ax~(az_x)~U}{U-1} + \frac{2~(ax_x)~az~U}{U-1}$  ) / 2  $\frac{(ax^2-1) (U_y) + 2 ax (ax_y) U - ((ax^2-1) U + 1) (U_y)}{U-1} - \frac{(U-1)^2}{U}$  $(*t34)$   $Lcs_{2,3,2}$  =  $\frac{(ay^{2}-1) (U_{x})+2 ay (ay_{x}) U}{U-1}-\frac{((ay^{2}-1) U+1) (U_{x})}{(U-1)^{2}}$  $(*t35)$   $lcs_2$ , 3, 3 = (%t36)  $lcs_{2,3,4} = \left(\frac{ax\,ay\,U\,(U_z)}{(U-1)^2} - \frac{ax\,ay\,(U_z)}{U-1} - \frac{ax\,az\,U\,(U_y)}{(U-1)^2} + \frac{ax\,az\,(U_y)}{U-1} - \frac{ay\,az\,U\,(U_x)}{(U-1)^2} + \frac{ay\,dz\,U\,(U_z)}{U-1} + \frac{ay\,dz\,U\,(U_z)}{U-1} + \frac{ay\,dz\,U\,(U_z)}{U-1} + \frac{ay\,dz\,U\,(U_z)}{U-1} + \frac{ay\,dz\,U\,($  $\frac{ay\;a z \;(U_x)\;}{U-1} + \frac{ay\;(a z_x)\;U\; \;(a y_x)\;a z\;U\; \;(a x_y)\;a z\;U\;}{U-1} + \frac{ax\;(a y_z)\;U\; \;(a x_z)\;a y\;U}{U-1} - \frac{ax\;(a y_z)\;U\; \;(a x_z)\;a y\;U}{U-1} \;)\; \; /\; 2$  $\left( \,ax^2 - 1 \,\right)$   $\left( \,U_z \,\right) + 2$   $ax \,(ax_z)$   $U$   $\,$   $\left( \, \left( \,ax^2 - 1 \,\right) \,U + 1 \,\right)$   $\left( \,U_z \,\right)$ (\$t37)  $lcs_2$ , 4, 2 =  $\frac{U-1}{2}$  ( $U-1$ )<sup>2</sup> (%t38)  $lcs_{2,4,3} = \left(-\frac{ax\,ay\,U\left(U_{z}\right)}{\left(U-1\right)^{2}} + \frac{ax\,ay\left(U_{z}\right)}{U-1} + \frac{ax\,az\,U\left(U_{y}\right)}{\left(U-1\right)^{2}} - \frac{ax\,az\left(U_{y}\right)}{U-1} - \frac{ay\,az\,U\left(U_{x}\right)}{\left(U-1\right)^{2}} + \frac{ay\,az\,U\left(U_{y}\right)}{U-1} + \frac{ay\,dz\,U\left(U_{y}\right)}{U-1} + \frac{ay\,dz\,U\left(U_{y}\right)}{U$  $\frac{ay\;az\;(U_x)}{U-1}+\frac{ay\;(az_x)\;U\;(ay_x)\;az\;U\;(ax_y)\;az\;U\;ax\;(ay_z)\;U\;(ax_z)\;ay\;U}{U-1}-\frac{ax\;(ay_z)\;U\;(ax_z)\;ay\;U}{U-1}+\frac{u\;(az)\;U\;(ay_x)\;dy}{U-1}\;.\label{eq:2.1}$  $(az^{2}-1)(U_{x})+2\ az\ (az_{x})U$   $((az^{2}-1)U+1)(U_{x})$  $U\,{-}\,1$  $(U-1)^2$  $(*t39)$   $lcs_2$ , 4, 4<sup>=-</sup>

2 ax ay  $U(U_y)$  2 ax ay  $(U_y)$   $(ay^2-1)(U_x)+2$  ay  $(ay_x)$  U

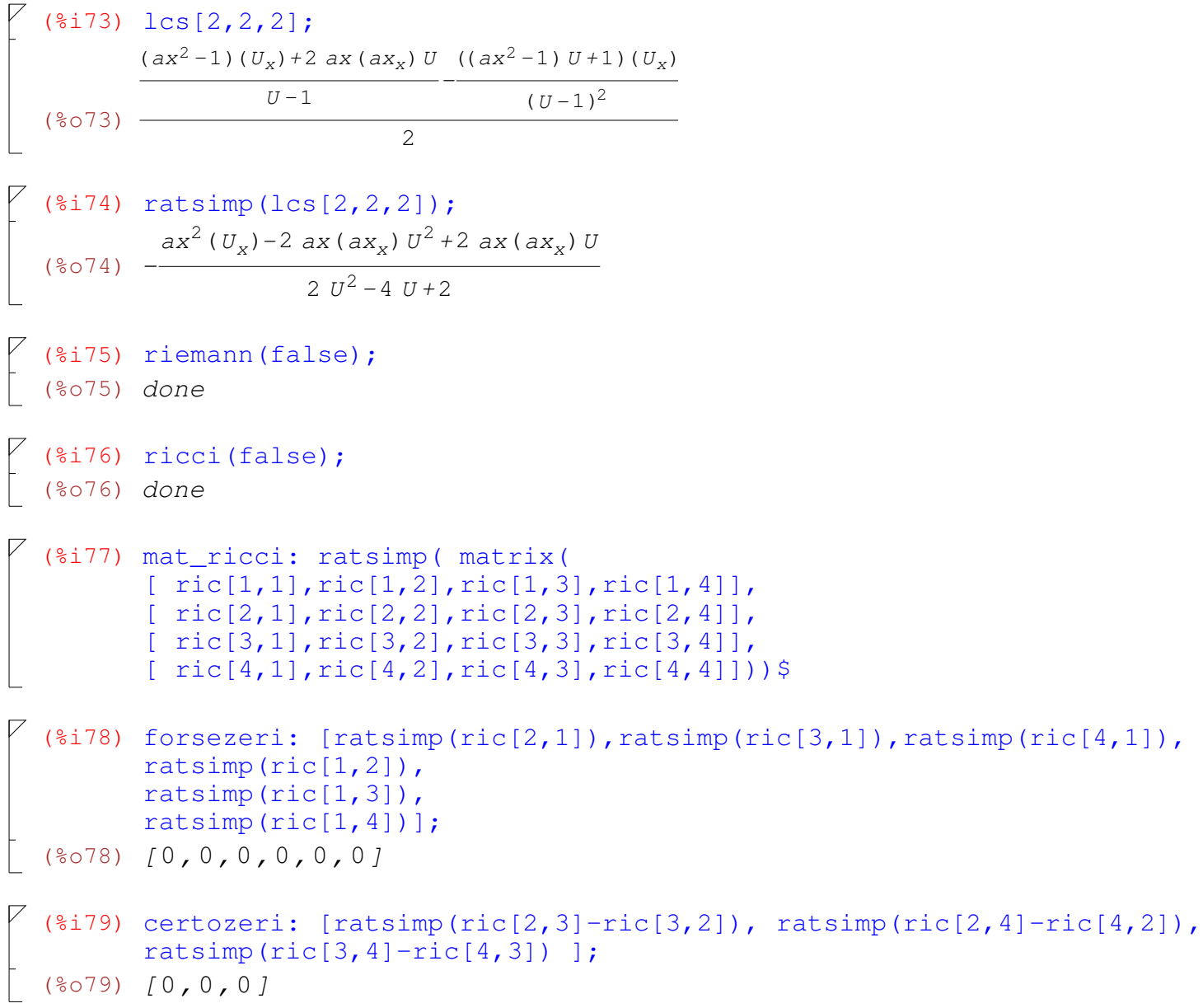

$$
\begin{split} &\left( \begin{matrix} 81800 & \arctan(\text{ric}[1,1]) \end{matrix} \right) \\ &\left( \begin{matrix} 80800 & -\int \left( \left( (2 \text{ } 2y^2+2 \text{ } 2x^2-2 \right) 2z^2+2 \text{ } 2y^4+4 \text{ } 4x^2-4 \right) xy^2+2 \text{ } 2x^4-4 \text{ } 2x^2+2 \text{ } 10^3+16^2-4 \text{ } 2x^2-4 \text{ } 2x^2+4 \text{ } 2x^2-2 \text{ } 2x^2+4 \text{ } 3x^2-2 \text{ } 2x^2+4 \text{ } 3x^2-6 \text{ } 10^2+6^2-4 \text{ } 2x^2-4 \text{ } 4x^2-4 \text{ } 4x^2+6 \text{ } 10^2-2 \text{ } 2x^2-1 \text{ } 10^2-2 \text{ } 2x^2-1 \text{ } 10^2+2 \text{ } 2x^2-1 \text{ } 10^2+2 \text{ } 2x^2-1 \text{ } 10^2+2 \text{ } 2x^2-1 \text{ } 10^2+2 \text{ } 2x^2-1 \text{ } 10^2+2 \text{ } 2x^2-1 \text{ } 2x^2-1 \text{ } 2x^2-2 \text{ } 2x^2+2 \text{ } 2x^2-1 \text{ } 2x^2-1 \text{ } 2x^2-2 \text{ } 2x^2+2 \text{ } 2x^2-2 \text{ } 2x^2-2 \text{ } 2x^2-2 \text{ } 2x^2-1 \text{ } 2x^2+2 \text{ } 2x^2-2 \text{ } 2x^2+2 \text{ } 2x^2-2 \text{ } 2x^2-2 \text{ } 2x^2-2 \text{ } 2x^2-2 \text{ } 2x^2-2 \text{ } 2x^2-2 \text{ } 2x^2-2 \text{ } 2x^2-2 \text{ } 2x^2-2 \text{ } 2x^2-2 \text{ } 2x^2-2 \text{ } 2x^2+2 \text{ } 2x^2-2 \text{ } 2x^2+2 \text
$$

 $\sim$ 

 $\sim$ 

 $\sqrt{4}$  (%i81) ratsimp(ric[2,2]); *<< Espressione troppo lunga da visualizzare! >>* (%i82) rq:x^2+y^2+z^2; (%o82) *z* <sup>2</sup>*+y* <sup>2</sup>*+x* 2 (%i83) v0n:2\*m/rq^(1/2); (%o83) 2 *m*  $z^2 + y^2 + x^2$  $\frac{1}{2}$  Specifico tutte le derivate di primo e secondo ordine.  $($  ( $i84)$  vxn:ratsimp(diff(v0n,x)); (%o84) *-* 2 *m x*  $(z^2 + y^2 + x^2)^{3/2}$  $\sqrt{8i85}$  vyn: ratsimp(diff(v0n, y))\$  $\sqrt{8i86}$  vzn:ratsimp(diff(v0n,z))\$  $\sqrt{2}$  (%i87) vxxn:ratsimp(diff(vxn,x)); (%o87)   $z^2 + y^2 + x^2$ <sup>'</sup> (2 *m*  $z^2 + 2$  *m*  $y^2 - 4$  *m*  $x^2$ )  $z^{6}$  +(3 y<sup>2</sup> +3 x<sup>2</sup>)  $z^{4}$  +(3 y<sup>4</sup> +6 x<sup>2</sup> y<sup>2</sup> +3 x<sup>4</sup>)  $z^{2}$  +y<sup>6</sup> +3 x<sup>2</sup> y<sup>4</sup> +3 x<sup>4</sup> y<sup>2</sup> +x<sup>6</sup>  $\sqrt{8i88}$  vyyn:ratsimp(diff(vyn,y))\$  $\sqrt{8i89}$  vzzn:ratsimp(diff(vzn,z))\$  $\sqrt{ }$  (%i90) vxyn:ratsimp(diff(vxn,y)); (%o90) 6 *m x y*  $z^2 + y^2 + x^2 (z^4 + (2 y^2 + 2 x^2) z^2 + y^4 + 2 x^2 y^2 + x^4)$  $\sqrt{8i91}$  vxzn:ratsimp(diff(vxn,z))\$  $\sqrt{8i92}$ ) vyzn:ratsimp(diff(vyn,z))\$ Ora sostituisco alle derivate alcuni simboli ossia uso v0, vx, vy, vz, vxx, vxy, vzz, vxy, vxz, vyz. Inizio la procedura con ric[1,1]  $\left\{\n\begin{array}{cc} \sqrt{2} & \sqrt{2} \\ \sqrt{2} & \sqrt{2} \end{array}\n\right.\n\}$  rics: ratsimp(ric[2,2]); *<< Espressione troppo lunga da visualizzare! >>*  $\begin{bmatrix} 0 & 0 \\ 0 & 0 \end{bmatrix}$  ricl: ratsimp (subst(vx, diff(U, x), rics)) \$  $\frac{1}{2}$  (%i95) ric2:ratsimp(subst(vy,diff(U,y),ric1))\$

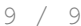

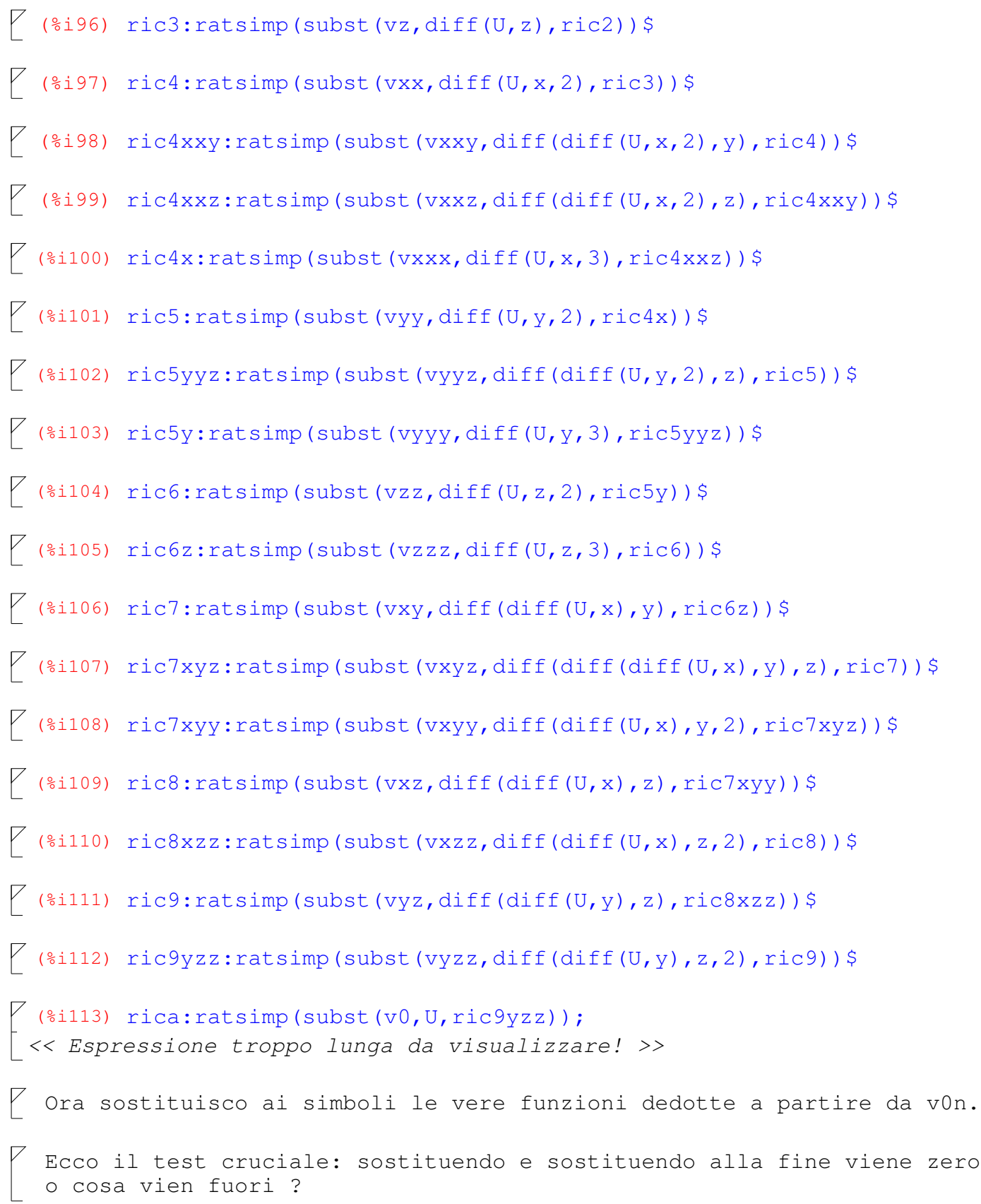